#### Port scanning and network side channels **CSE 468 Fall 2023** jedimaestro@asu.edu

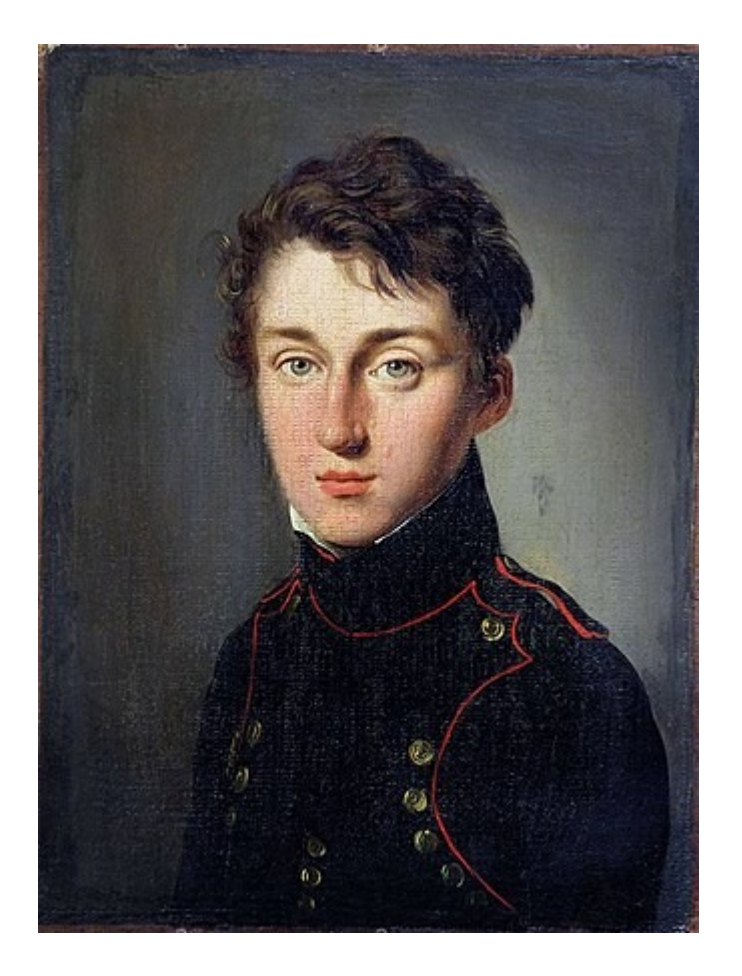

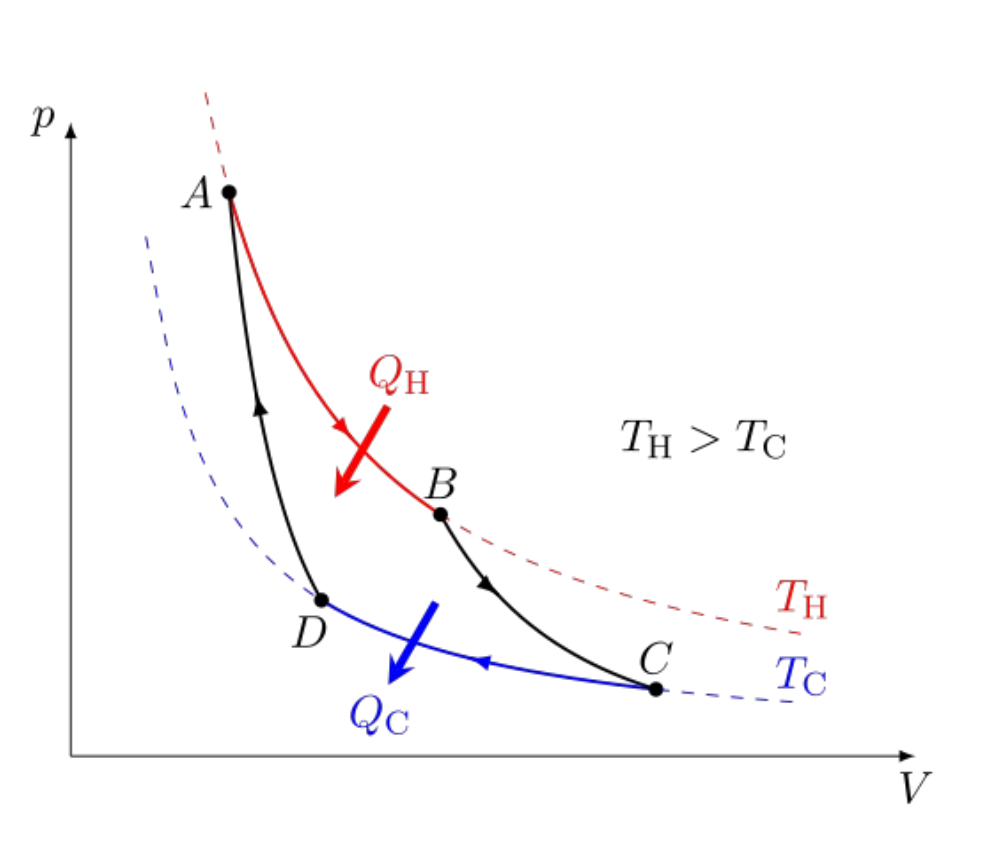

[https://en.wikipedia.org/wiki/Nicolas\\_L%C3%A9onard\\_Sadi\\_Carnot](https://en.wikipedia.org/wiki/Nicolas_L%C3%A9onard_Sadi_Carnot) [https://en.wikipedia.org/wiki/Carnot\\_heat\\_engine](https://en.wikipedia.org/wiki/Carnot_heat_engine)

#### **Rudolf Clausius**

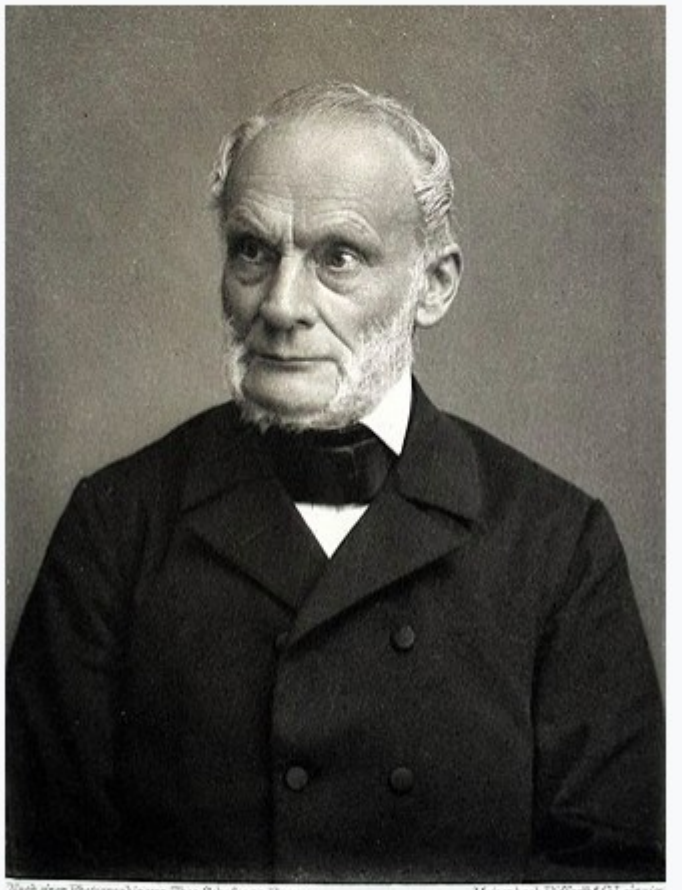

Nech siner Photographia von Theo Schafgana. Boson.

Meisenbach Füffarih&GJ

#### "entropy"

(from Greek ἐν en "in" and τροπή tropē "transformation")

*Like energy, but you can't use it.*

#### [https://en.wikipedia.org/wiki/Rudolf\\_Clausius](https://en.wikipedia.org/wiki/Rudolf_Clausius)

# Entropy

- Statistical foundation by Gibbs, Boltzmann, Maxwell, Planck, *etc.*
- Directly inspired the name of entropy in Shannon's information theory

$$
H=-\sum_i p_i\log_2(p_i)
$$

# Reality

- Real engines aren't as efficient as a Carnot engine
	- Efficiency of 20% or less, compared to 37% Carnot efficiency limit
		- <https://news.mit.edu/2010/explained-carnot-0519>
	- Real computing devices and algorithms don't use the available energy with 100% efficiency, either
		- Where does that energy go?

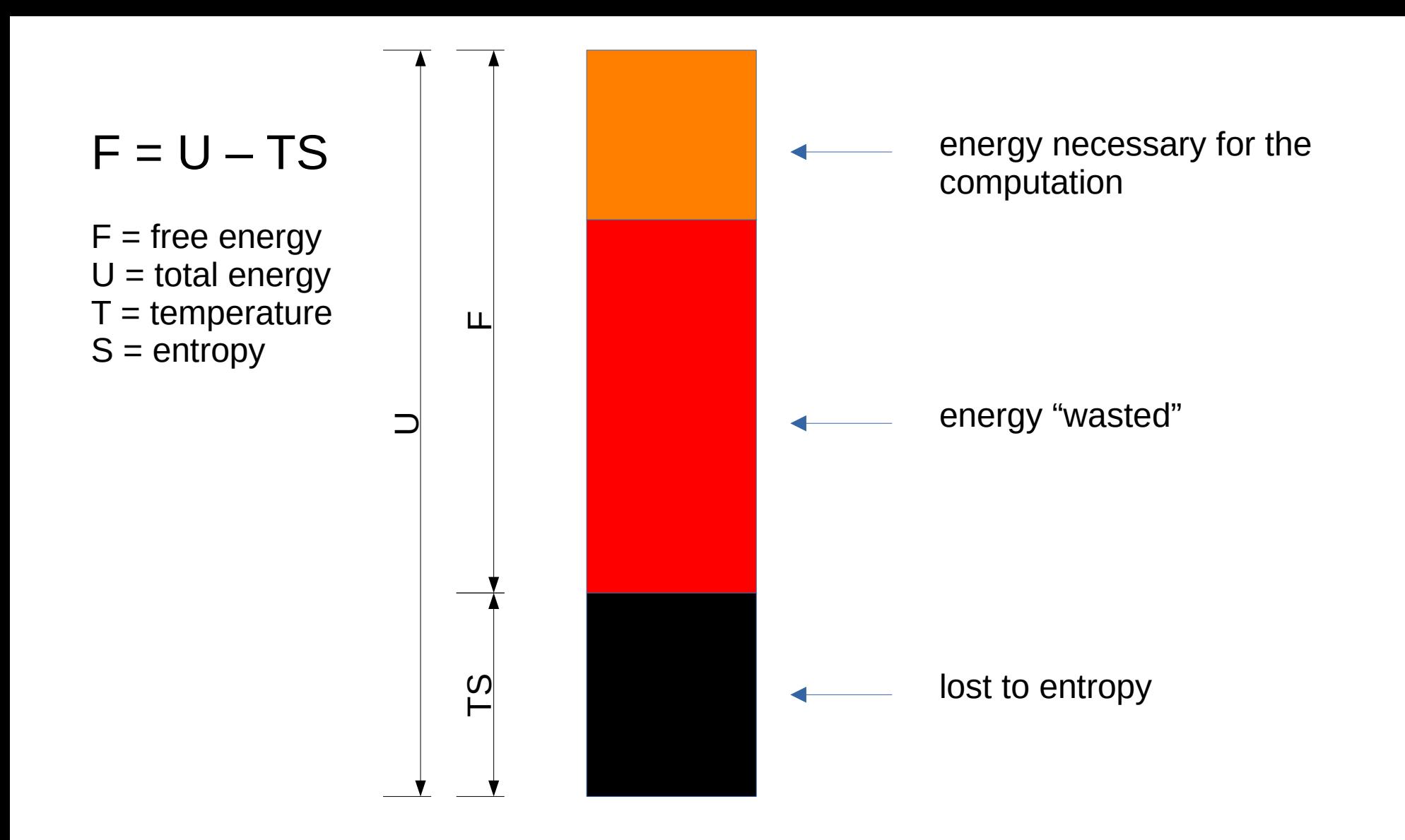

#### How do we make computing faster, more efficient, and/or more reliable?

## Harder, better, faster, stronger...

● …

- Shared resources
- Data structures
- Caching

● ...

- Copy-on-write
- Divide-and-conquer
- Redundancy
- Cool the system down
- Don't erase on deallocation
- Optimize for common case
- Branch prediction

## Harder, better, faster, stronger...

- Shared resources
- Data structures
- Caching

● ...

- Copy-on-write
- Divide-and-conquer
- Redundancy
- Cool the system down
- Don't erase on deallocation
- Optimize for common case
- Branch prediction

All of these make copies of the information being processed and/or decrease the entropy of the system

● …

### Definitions

- Covert channel: a channel two processes can use for communication that was not intended to be used for communication
	- Sender and receiver collude
- Side channel: a channel through which information leaks, but the sender is not sending the information intentionally
	- No collusion

## Outline

- Review of port scanning, idle scans
- Examples of network side channels
	- SYN backlogs and DoS
	- RST rate limitation
	- Off-path TCP hijacking
	- Blind in/on-path attacks

# TCP 3-way handshake (review)

- SYN: I'd like to open a connection with you, here's my initial sequence number (ISN)
- SYN/ACK: Okay, I acknowledge your ISN and here's mine
- I ACK your ISN

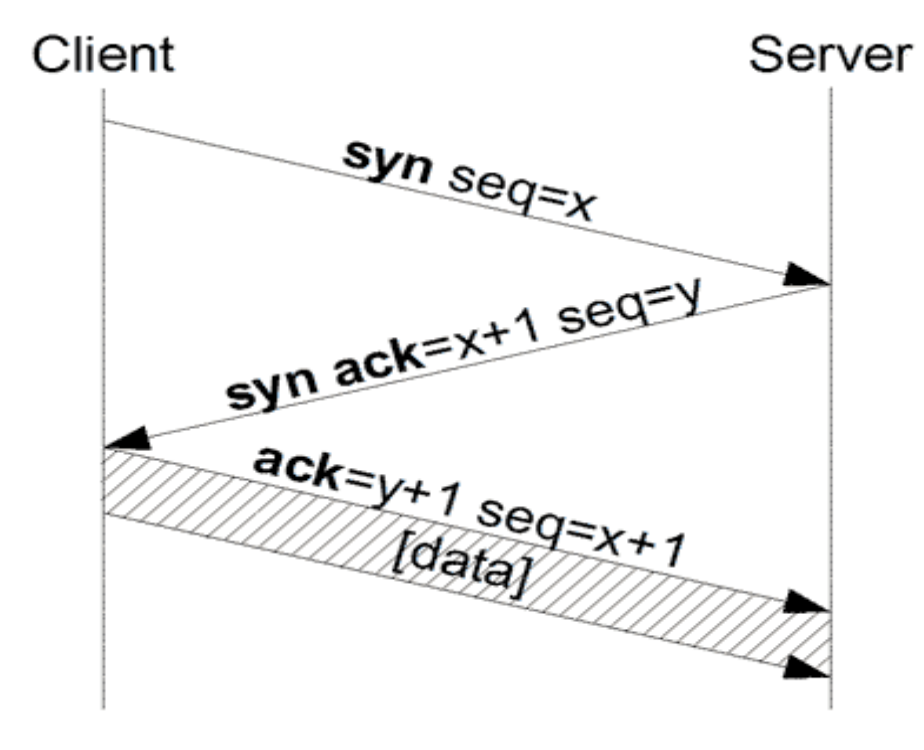

Image from Wikipedia

# Open port == listening

- If you send a SYN packet to port 80 (the HTTP port) on a remote host and that host replies with a SYN/ACK, then we say that port 80 on that machine is "open"
	- In this example, that probably means it's a web server
- If it responds with a RST, we say it's "closed"
- If there is evidence of filtering (no response or ICMP==Internet Control Message Protocol error), we say it's "filtered"
	- UDP is more complicated: open|filtered *vs.* closed

# Things nmap can do

- Is a port open? Closed? Filtered?
	- Many ports on one machine is a "vertical scan"
- For a /24 network, which machines are up? Which machines have port 80 open?
	- One port for a range of machines is a "horizontal scan"
- OS detection (research on your own)
- Stealth, info about middleboxes, etc.

#### Idle scan

- Every IP packet sent has an IP identifier
	- In case it gets fragmented along the way
- Old and/or stupid machines use a globally incrementing IPID that is shared state for all destinations

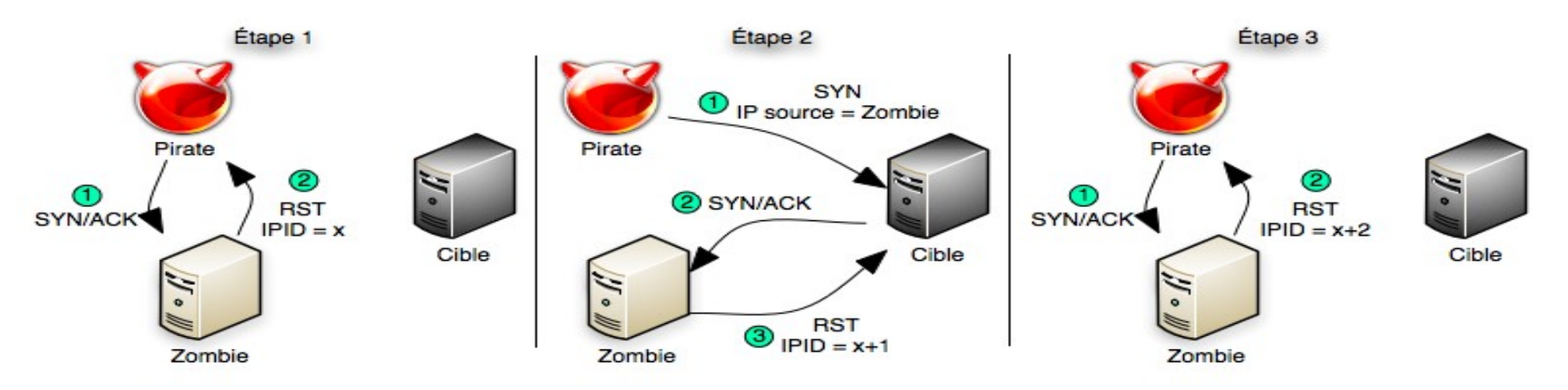

Par Shiningfm — Travail personnel, CC BY-SA 3.0, https://commons.wikimedia.org/w/index.php?curid=8273541

### Zmap

- [https://www.usenix.org/system/files/conference/](https://www.usenix.org/system/files/conference/usenixsecurity13/sec13-paper_durumeric.pdf) [usenixsecurity13/sec13-paper\\_durumeric.pdf](https://www.usenix.org/system/files/conference/usenixsecurity13/sec13-paper_durumeric.pdf)
- <https://zmap.io/>

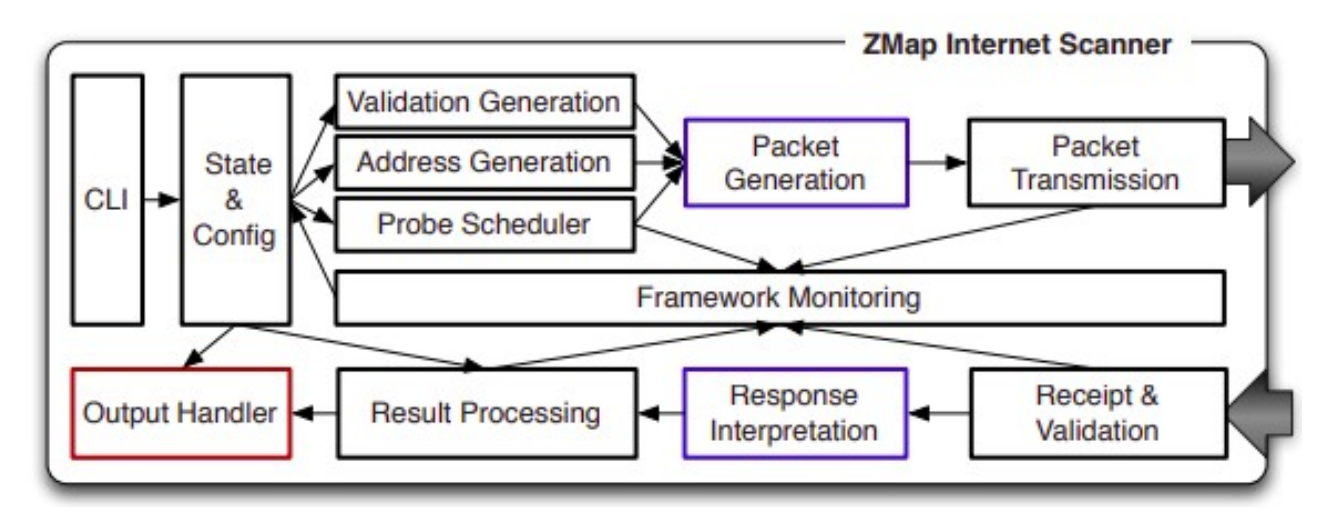

### Theme

- Attacker wants to find out *(i.e.*, copy) certain information while doing the least amount of work possible
	- Are hackers lazy, or do they just respect the  $2^{nd}$  law of thermodynamics?
		- Yes, both
	- Copying information is the simplest computation you can do, and is what reversible molecular computers use as a benchmark
	- Side channels (like the idle scan) are the same thing, just more indirect...

### Examples of network side channels

- DoS and SYN backlog basics
	- A side channel based on the SYN backlog
- Blind off-path TCP hijacking
- Blind in/on-path DNS and TCP hijacking

# DoS in general

- Exhaust some kind of resource, *e.g.*:
	- Optimistic ACK to exhaust bandwidth
		- See <https://homes.cs.washington.edu/~tom/pubs/CCR99.pdf>
	- PING of death (*e.g.*, large PING) causes crash
	- Exhaust CPU in layer 7
	- More examples: <http://www.isi.edu/~mirkovic/bench/attacks.html>
	- SYN flood: Older hosts had either a fixed amount of half-open connections they could keep track of or no limitations at all; attack is to send lots of SYNs and never ACK or RST
		- Defenses: SYN backlog policies and SYN cookies

# SYN cookies and SYN backlogs

- SYN cookies
	- Special kind of SYN/ACK
	- See <https://cr.yp.to/syncookies.html>
	- Can confirm ACK number and reconstruct the necessary state for a connection without having kept any state after sending the SYN cookie
- SYN backlog examples
	- Linux reserves ½, ¼, 1/8th, and so on for successively older SYNs, prunes 5 times a second
	- FreeBSD has 512 buckets of 30, you can't predict what bucket you fall into (in theory)

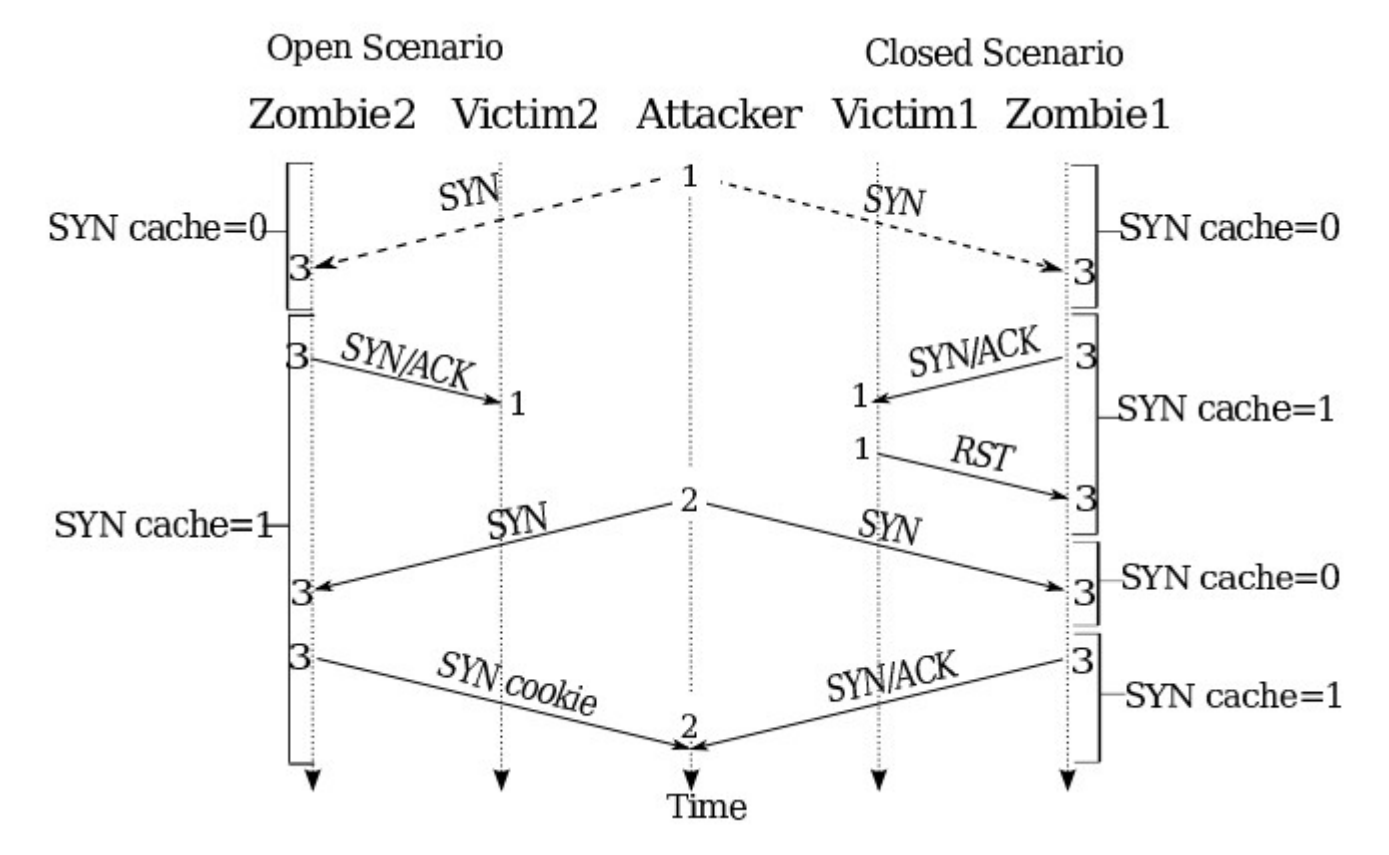

From... https://jedcrandall.github.io/usenix10.pdf

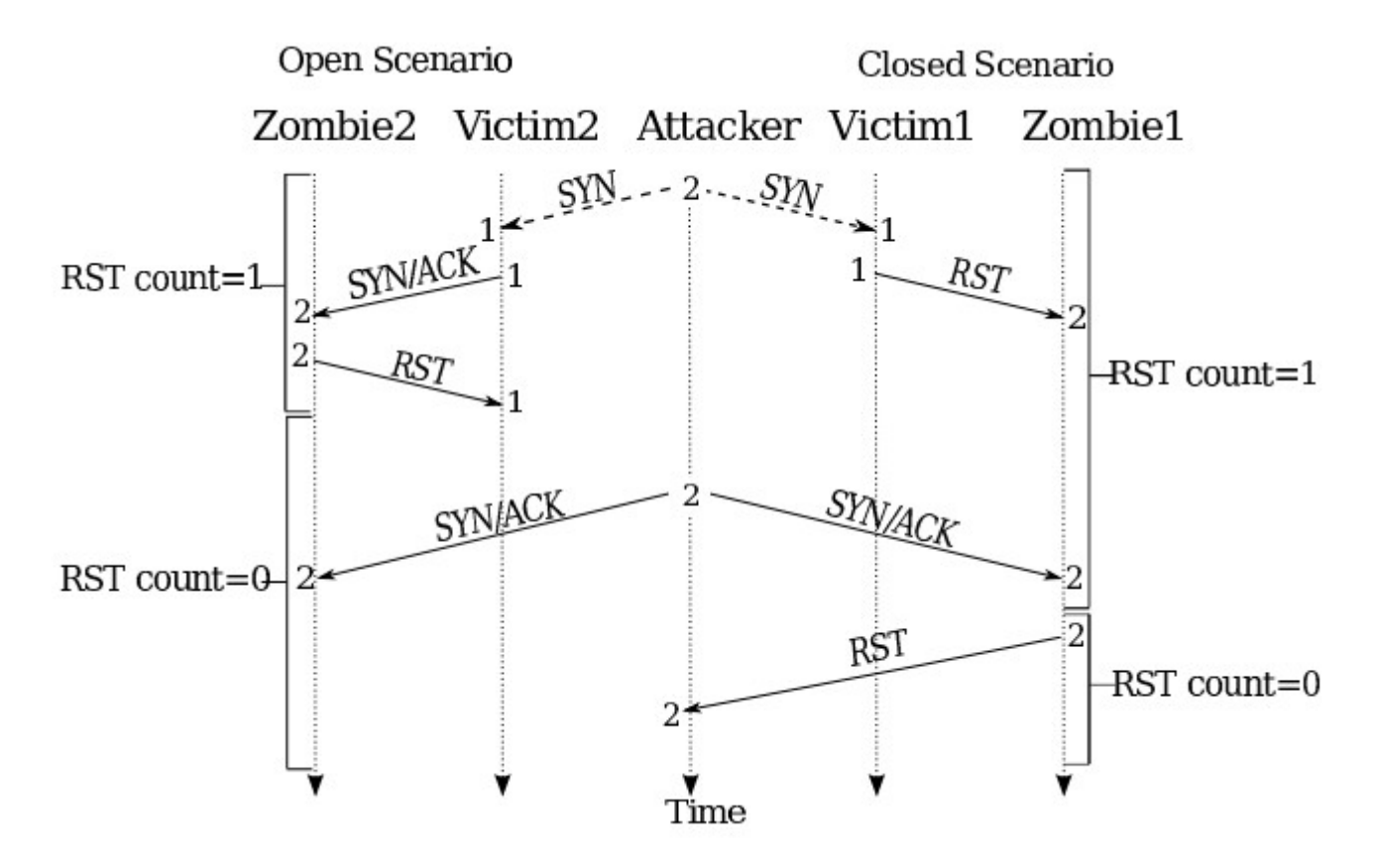

From... https://jedcrandall.github.io/usenix10.pdf

#### USENIX Securtiy 2016 Cao *et al.* Slides...

#### USENIX Security 2021 Tolley *et al.* slides...

#### References

- *NMAP NETWORK SCANNING*, by Gordon "Fyodor" Lyon
- Google "nmap", "idle scan", etc.
- Other references were linked to inline

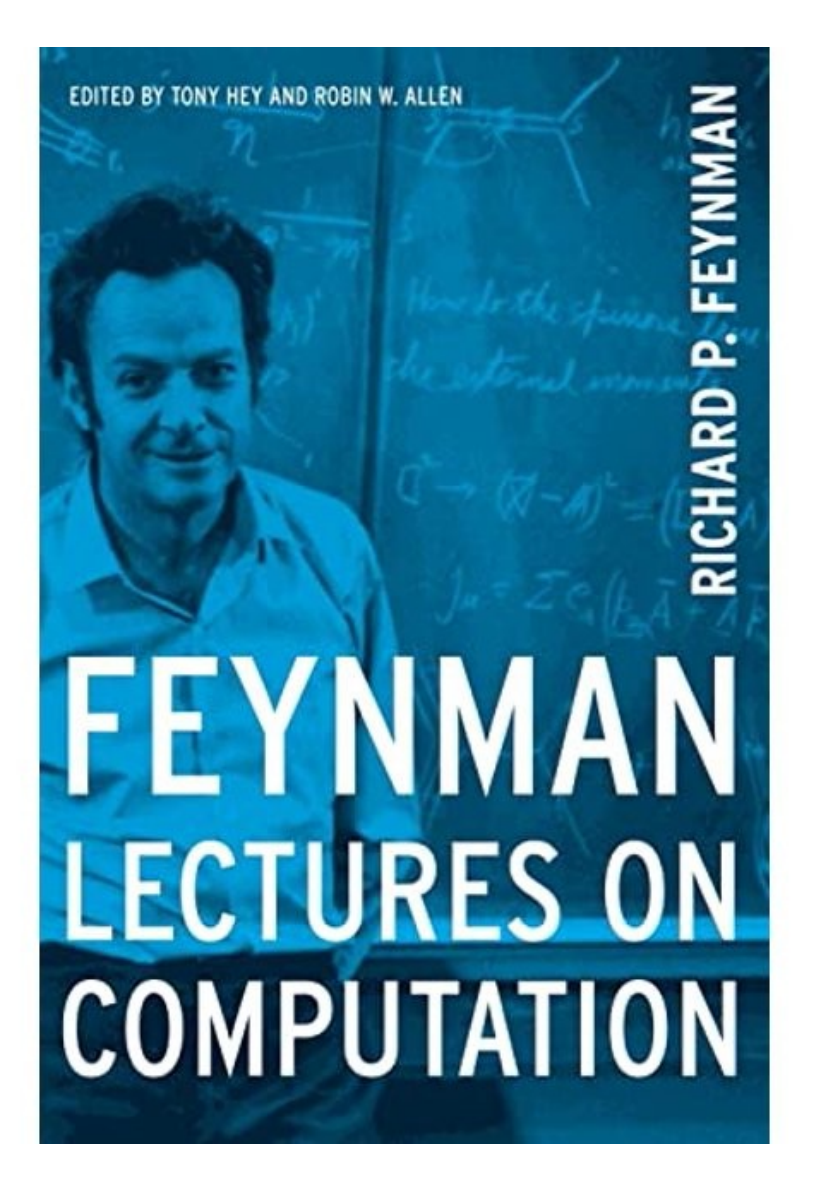